## **CPE/EE 422/522 Advanced Logic Design L07** Electrical and Computer Engineering University of Alabama in Huntsville 18/06/2003 UAH-CPE/EE 422/522 ©AM **Outline** • What we know – How to model Combinational Networks in VHDL • Structural, Dataflow, Behavioral – How to model Flip-flops in VHDL – Processes – Delays (delta, transport, inertial) • What we do not know – How to model FSM in VHDL – Wait statements – Variables, Signals, Arrays – VHDL Operators – Procedures, Functions – Packages, Libraries – Additional Topics (if time)

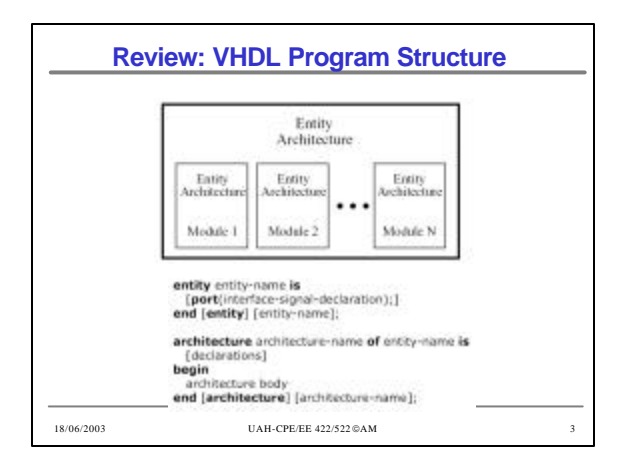

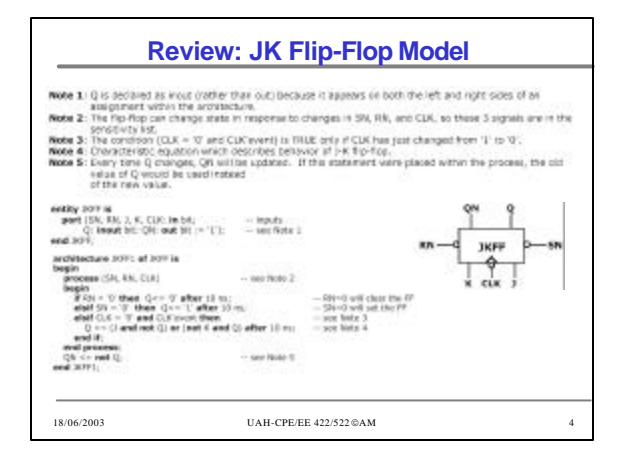

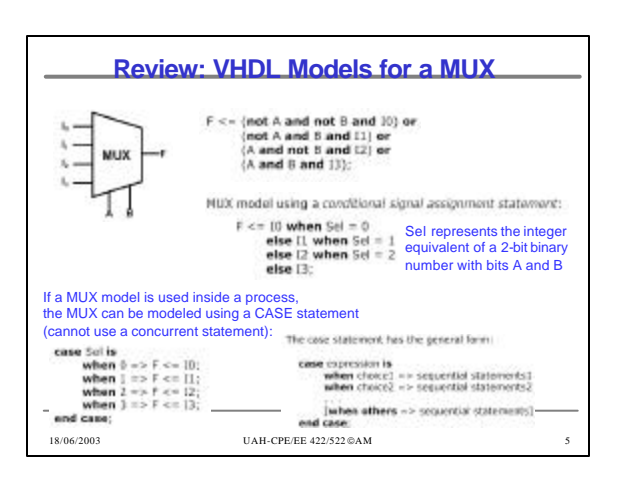

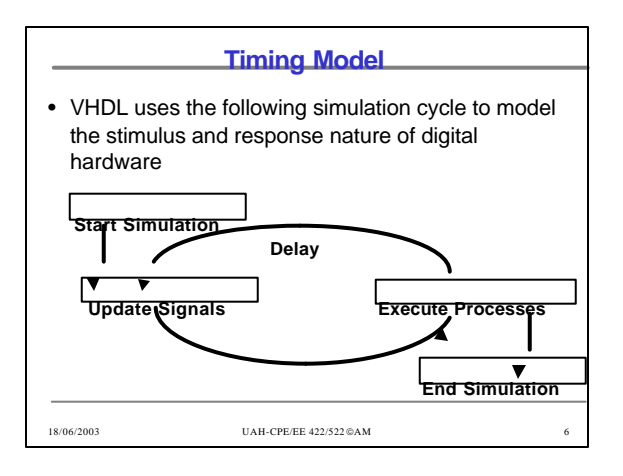

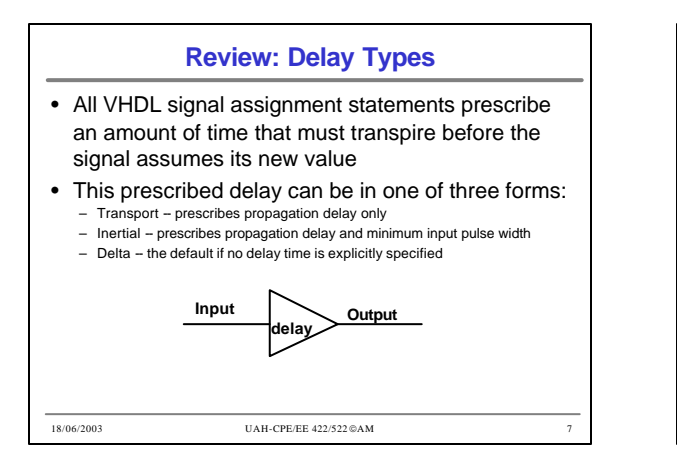

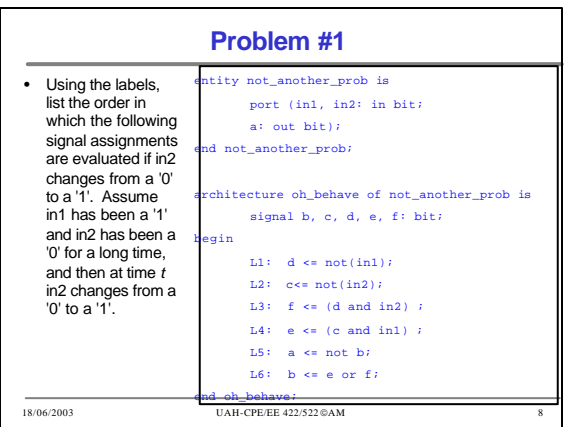

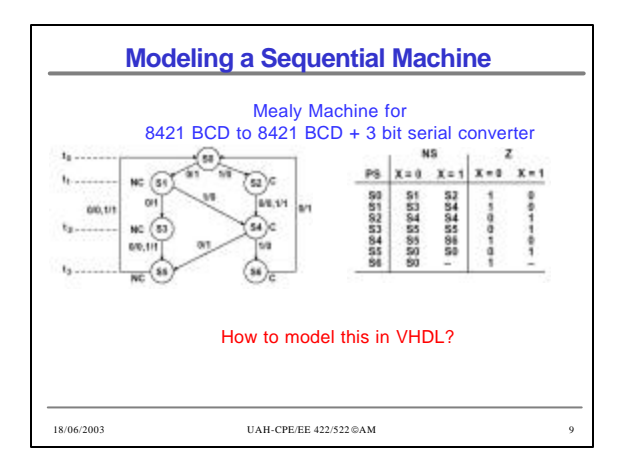

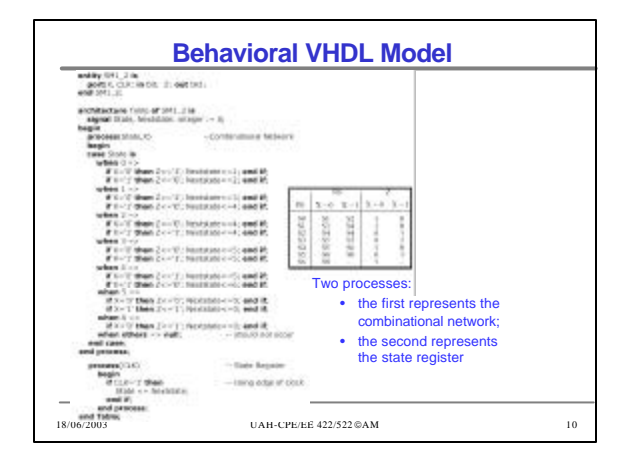

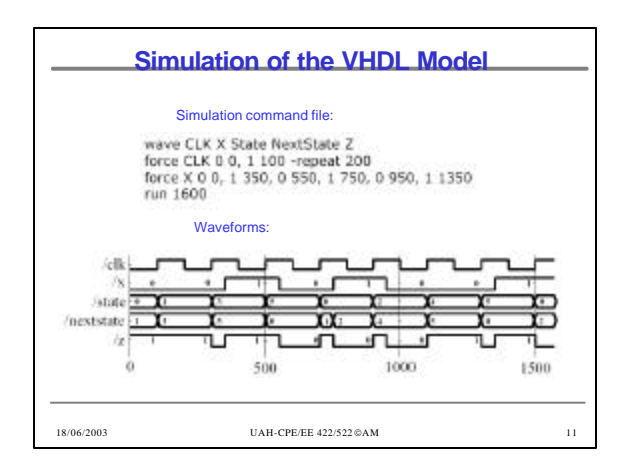

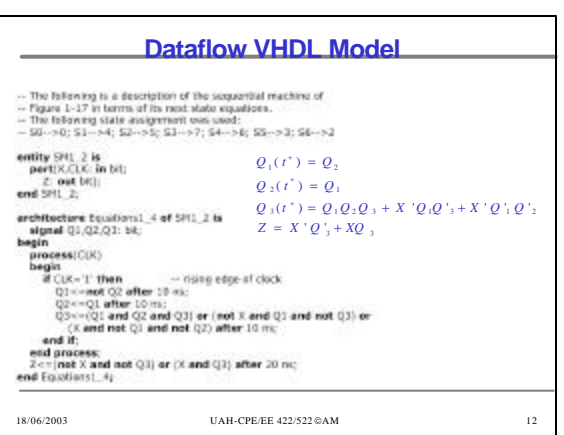

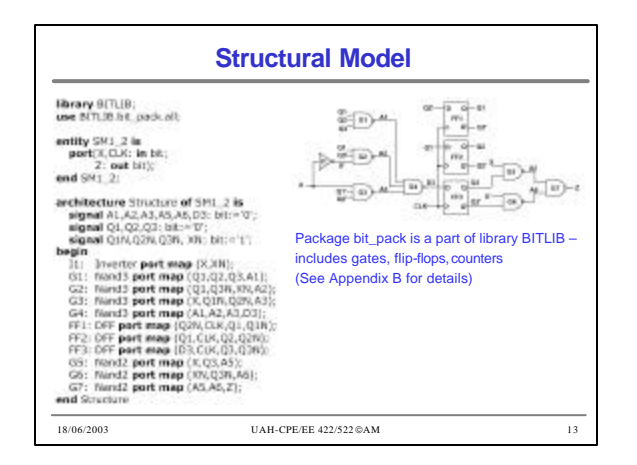

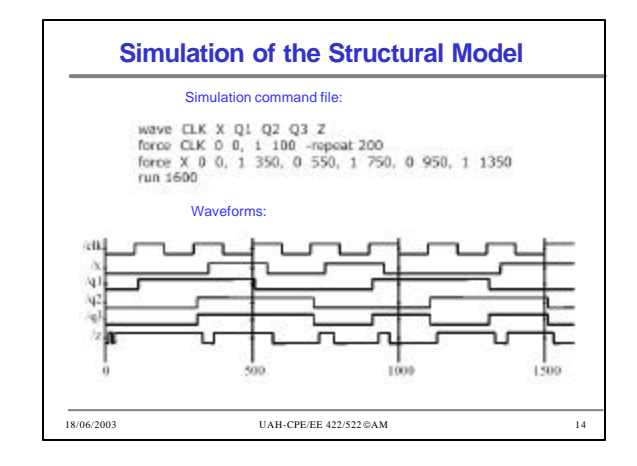

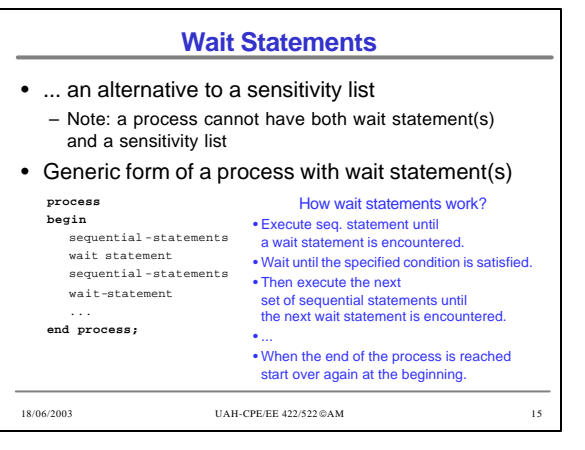

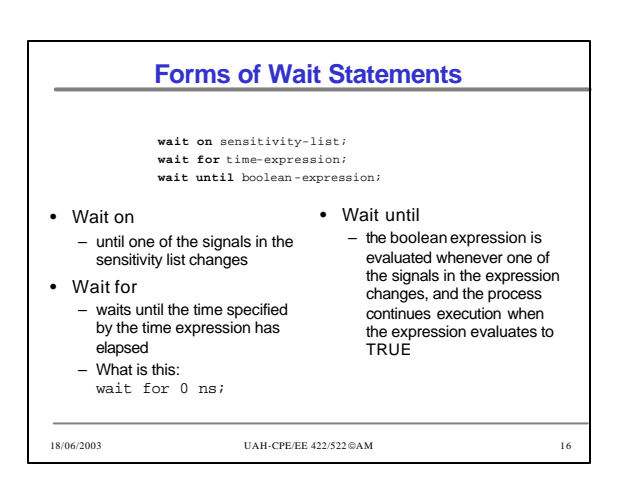

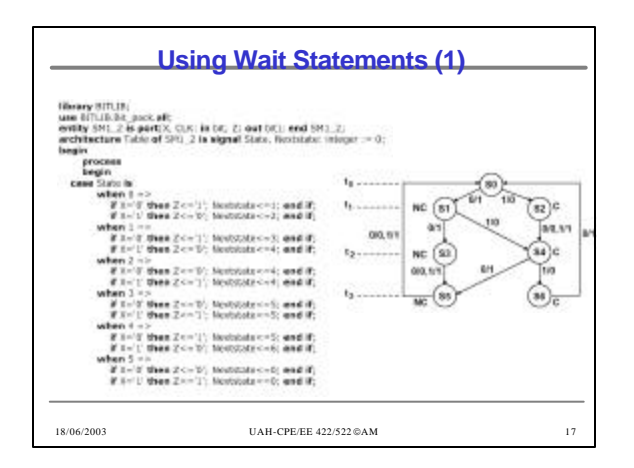

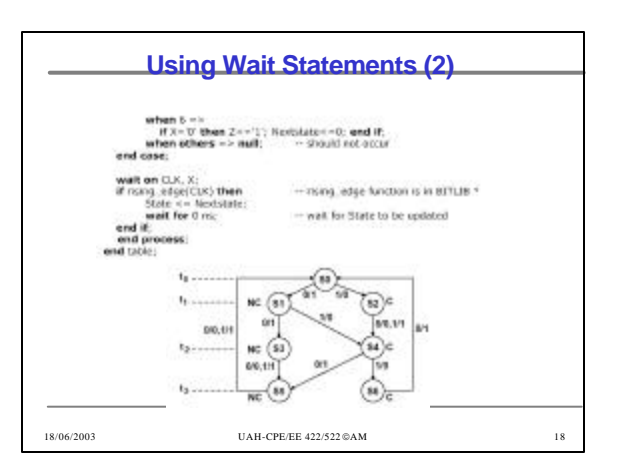

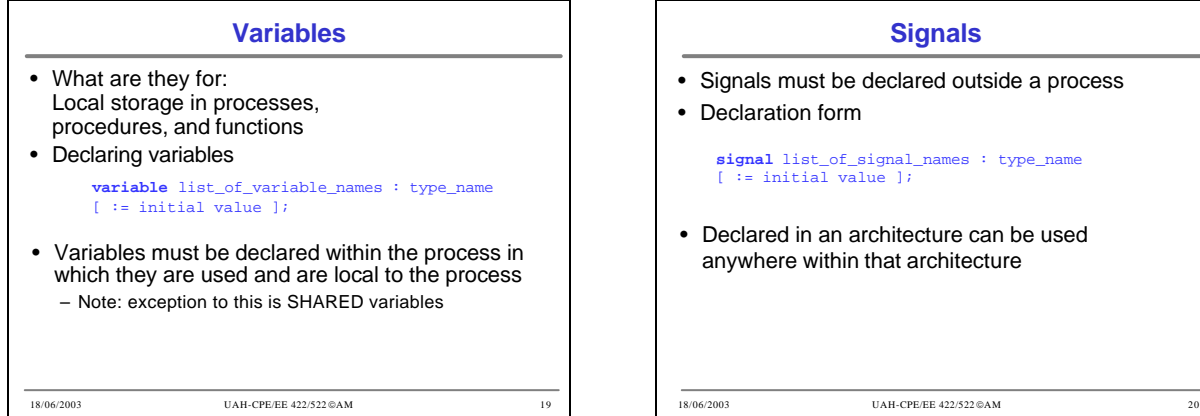

## **Signals**

- Signals must be declared outside a process
- Declaration form

**signal** list\_of\_signal\_names : type\_name [ := initial value ];

• Declared in an architecture can be used anywhere within that architecture

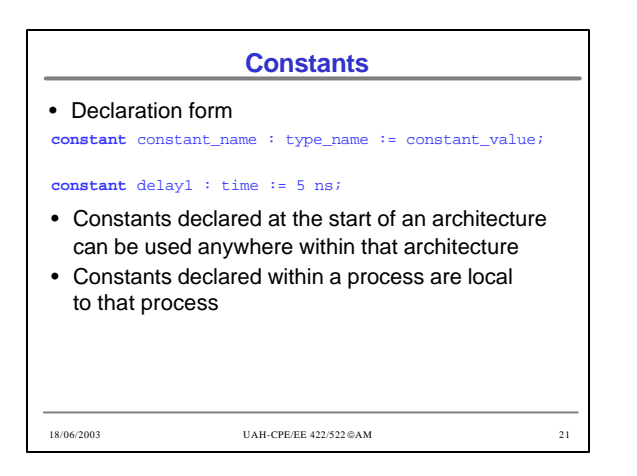

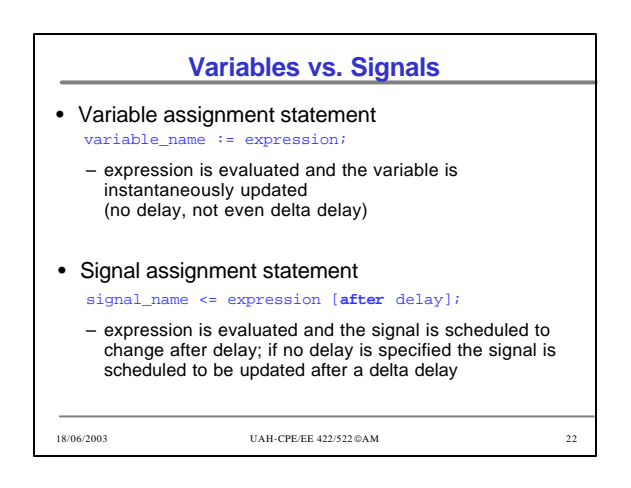

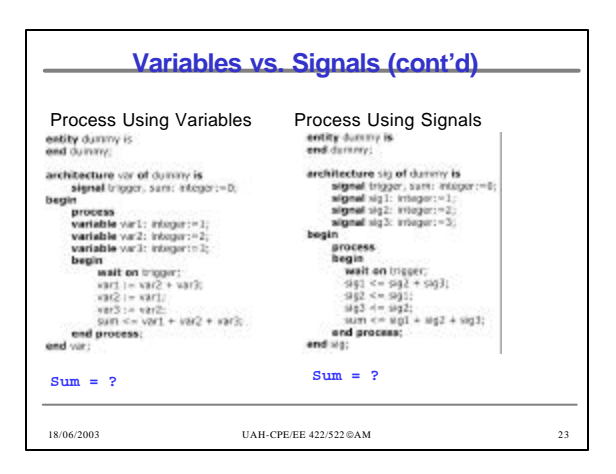

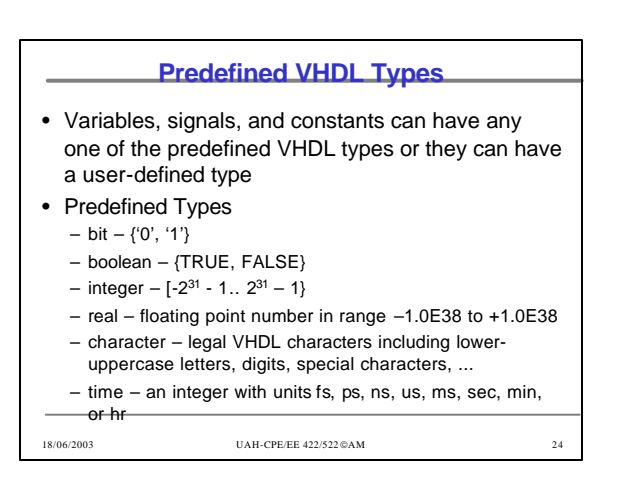

## **User Defined Type**

- Common user-defined type is *enumerated* **type** state\_type **is** (S0, S1, S2, S3, S4, S5); **signal** state : state\_type := S1;
	- If no initialization, the default initialization is the leftmost element in the enumeration list (S0 in this example)
- VHDL is strongly typed language => signals and variables of different types cannot be mixed in the same assignment statement, and no automatic type conversion is performed

18/06/2003 UAH-CPE/EE 422/522 ©AM 25

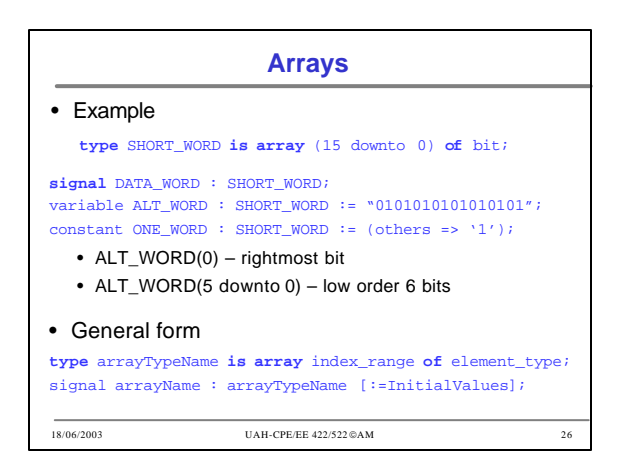

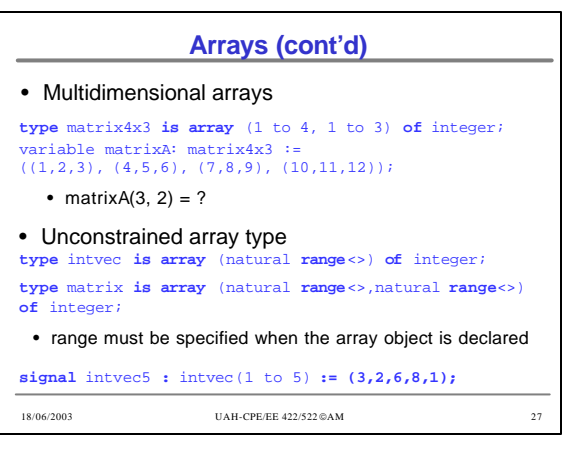

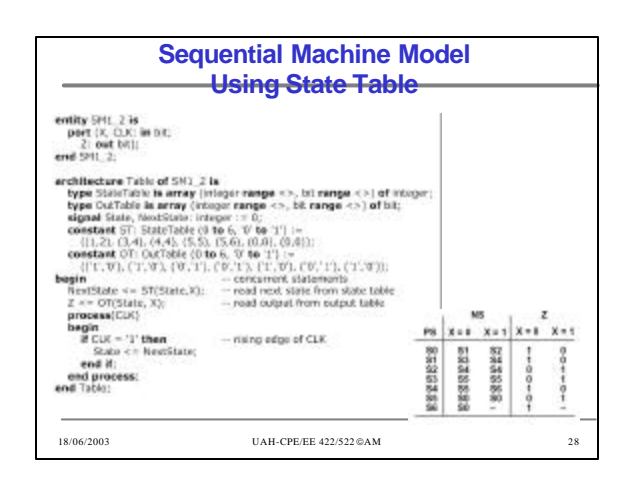

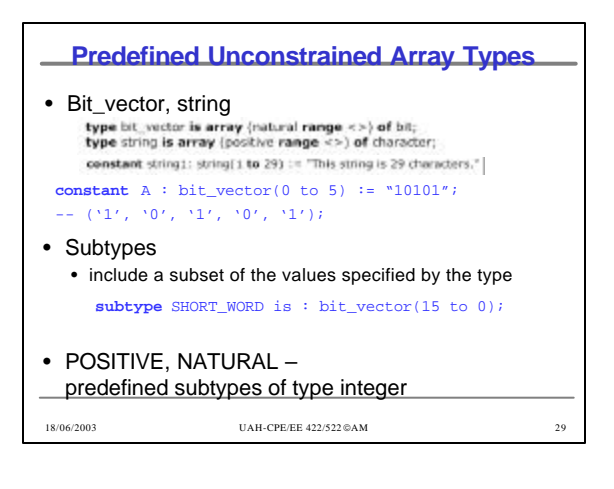

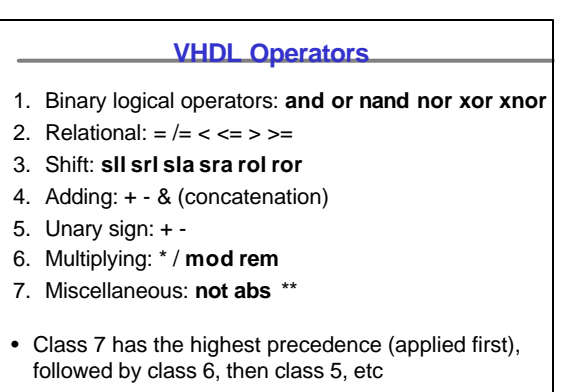

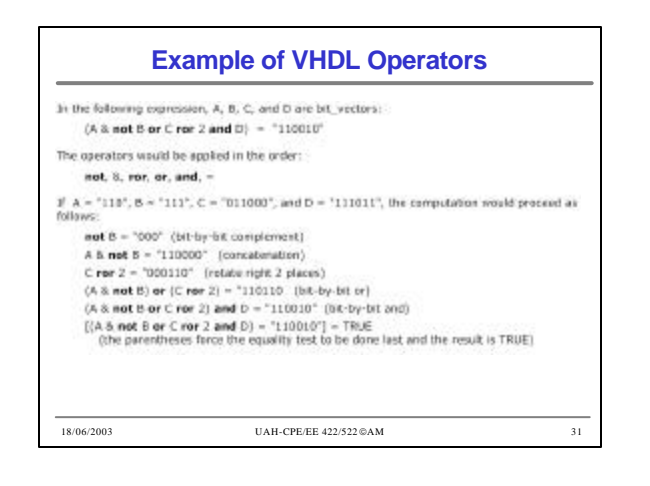

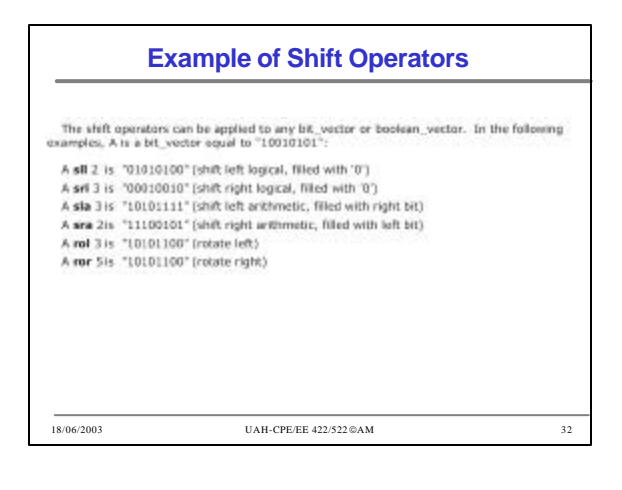

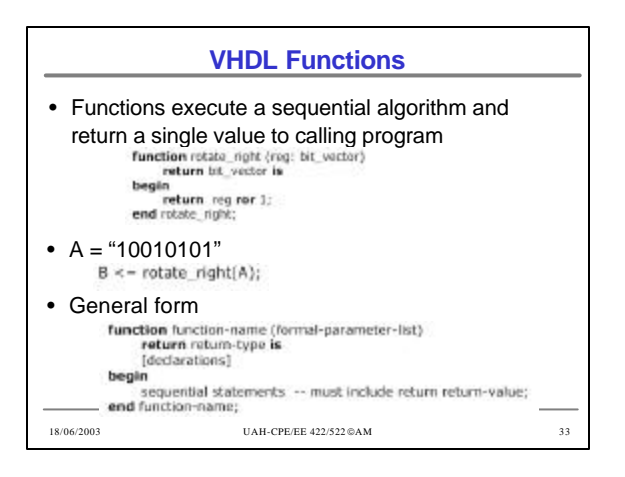

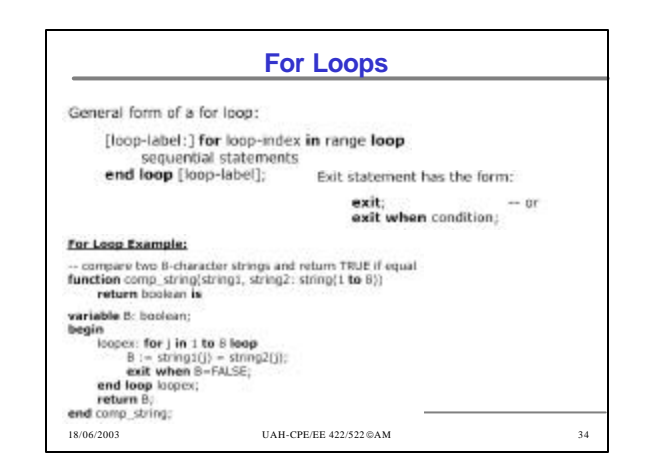

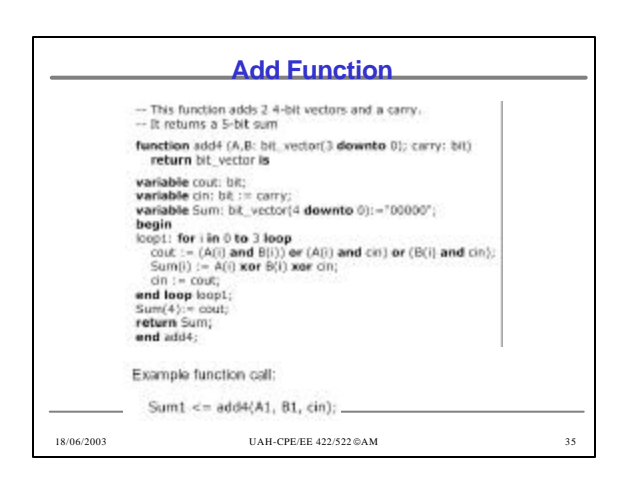

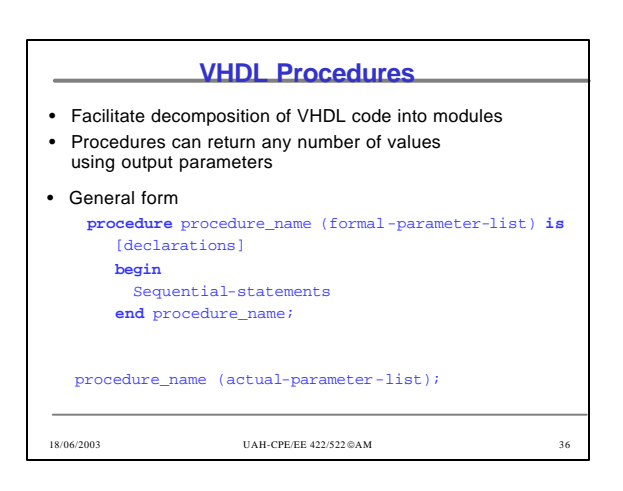

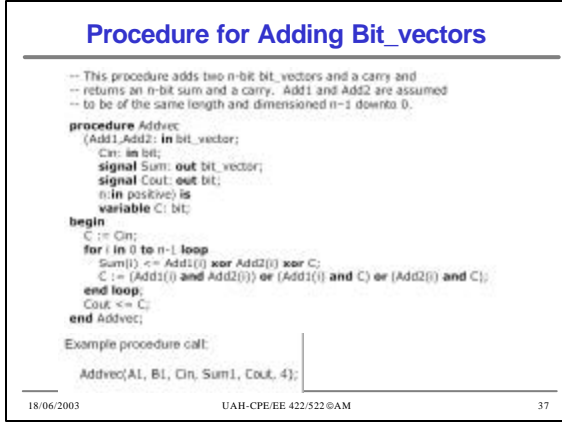

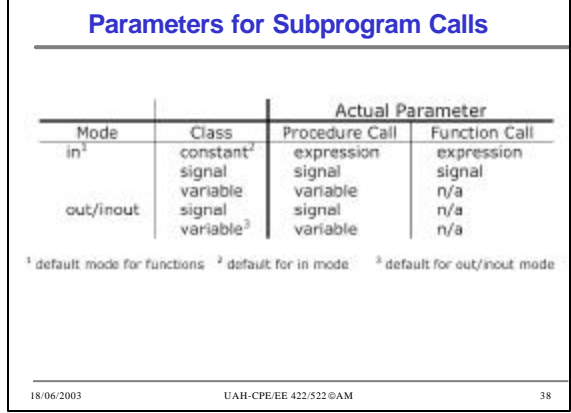

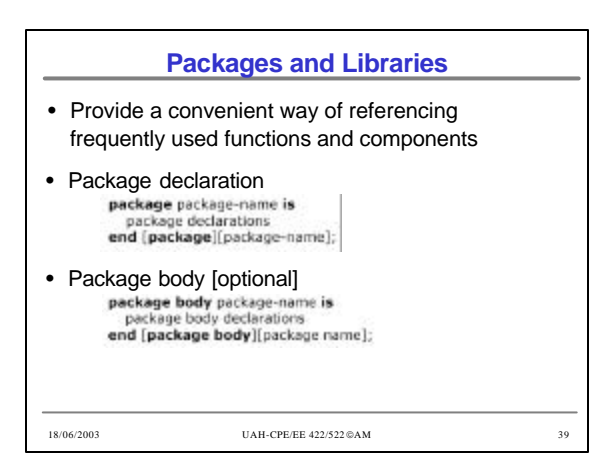

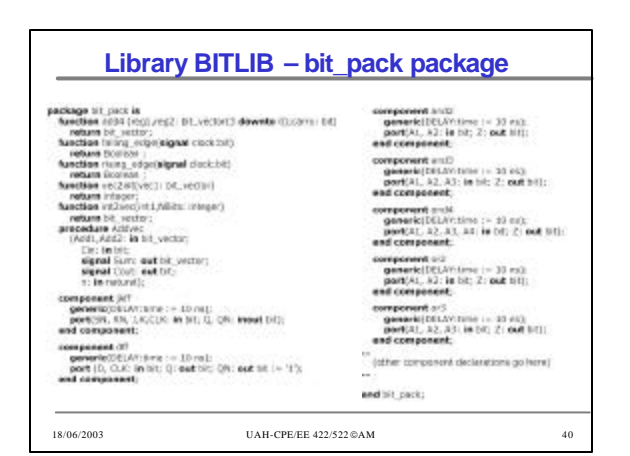

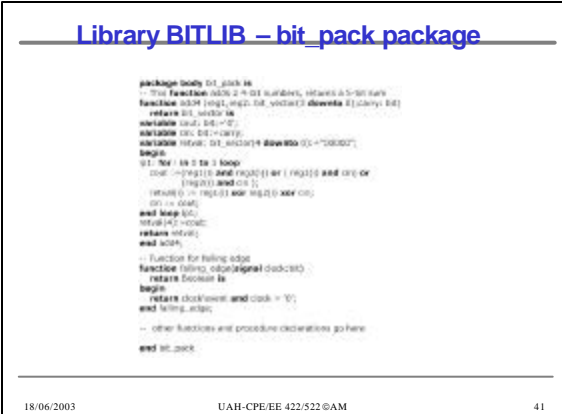

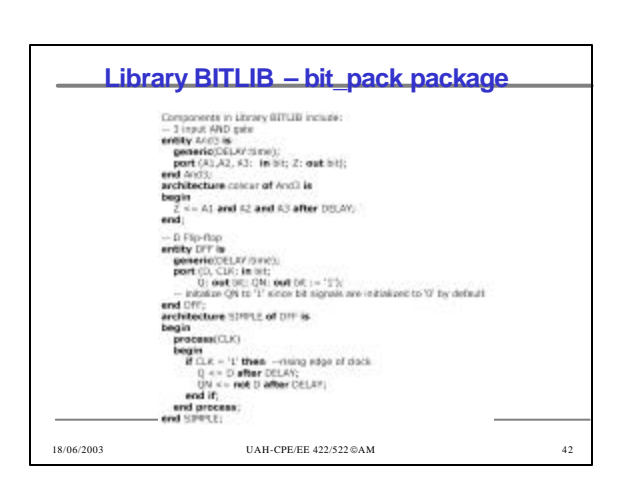

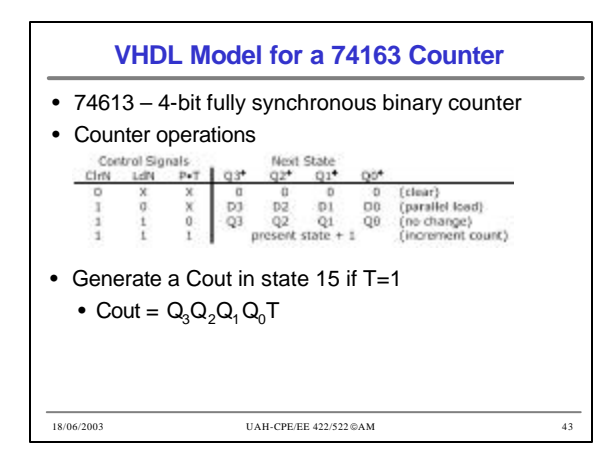

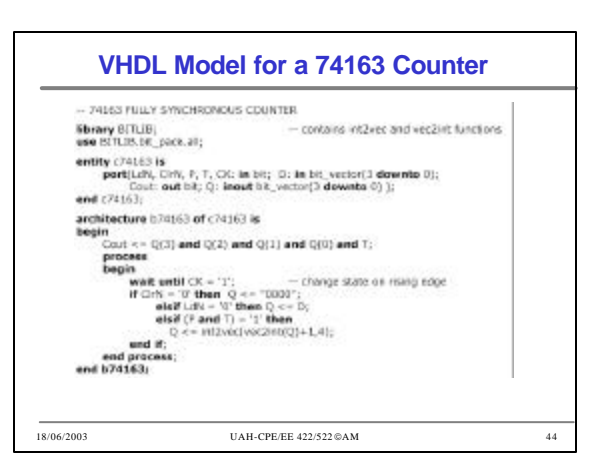

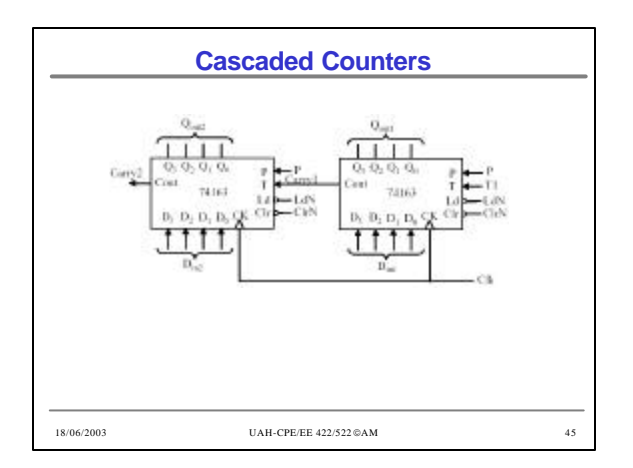

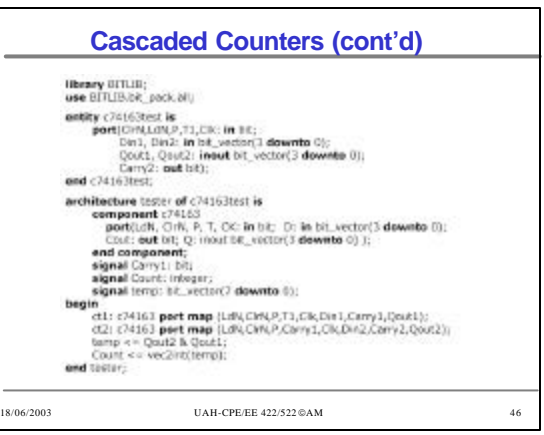

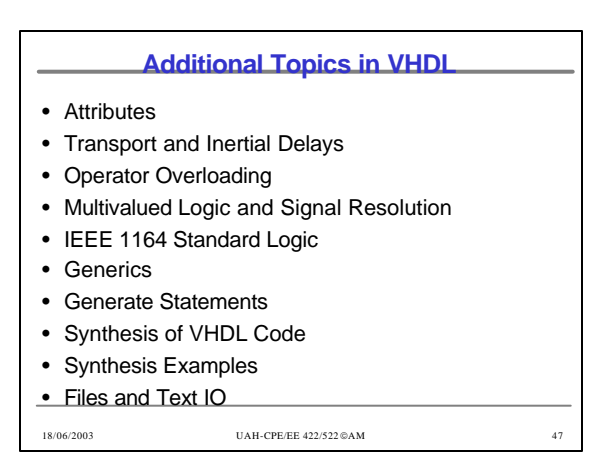

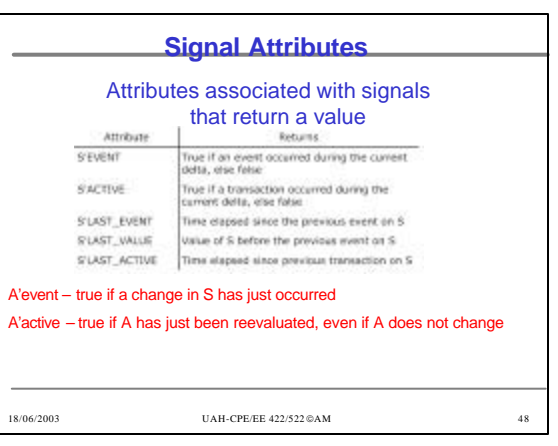

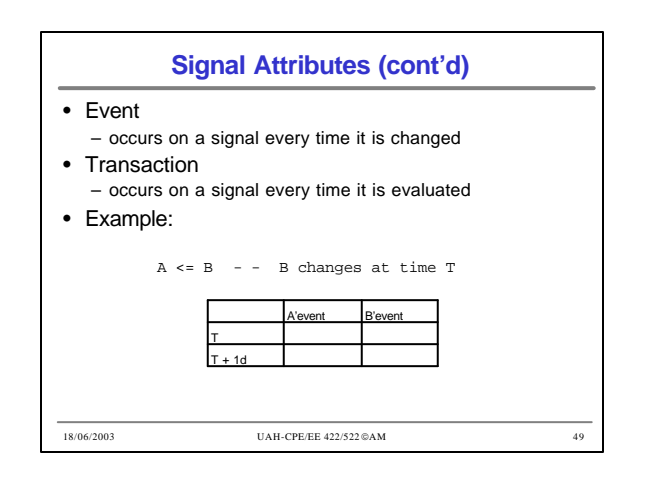

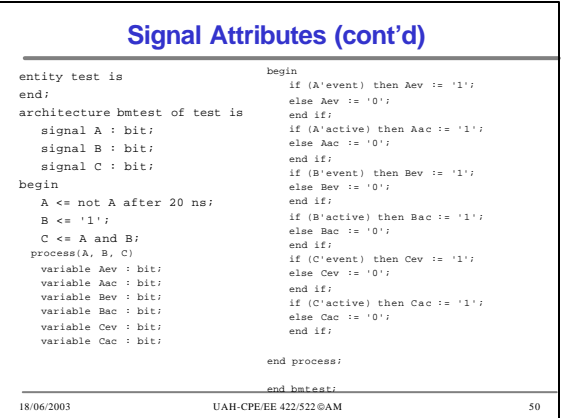

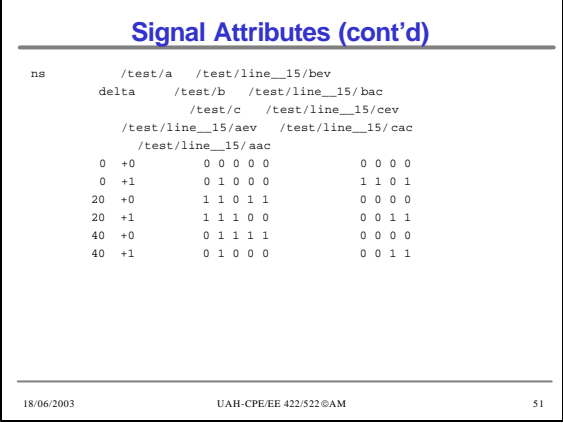

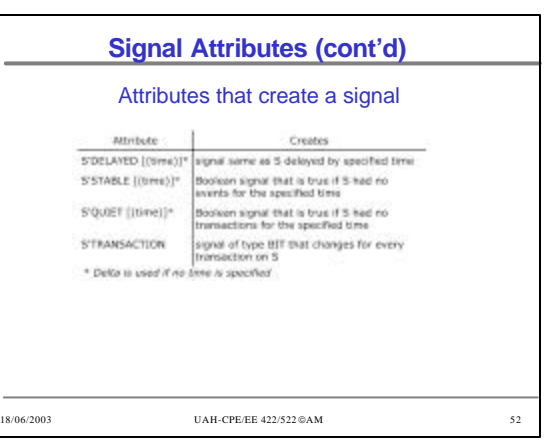

 $\overline{\phantom{0}}$ 

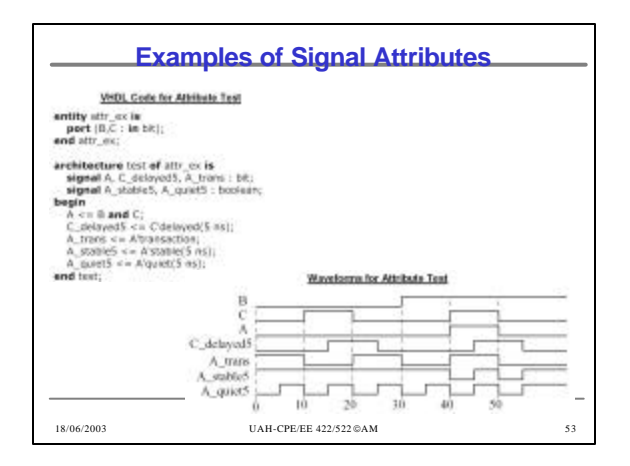

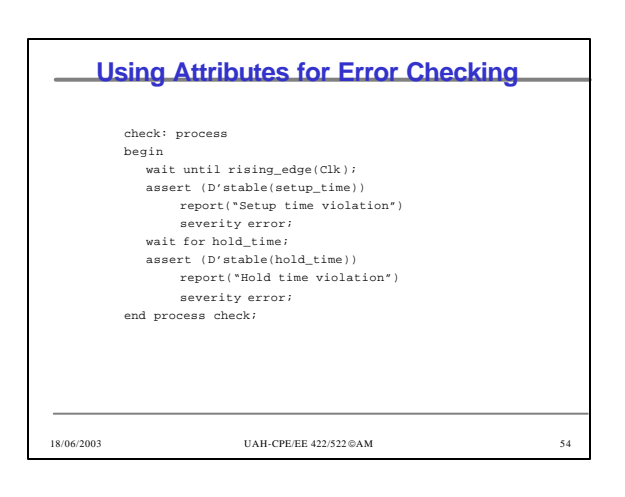

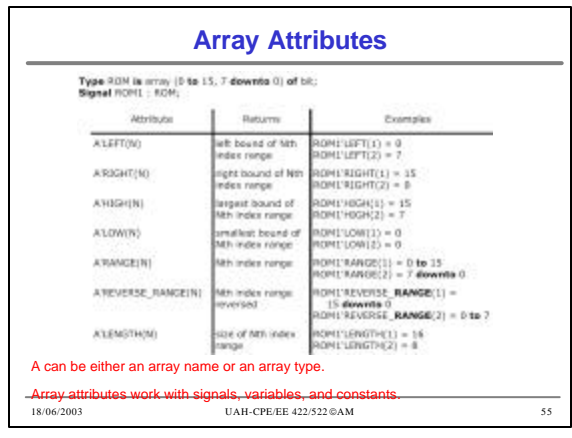

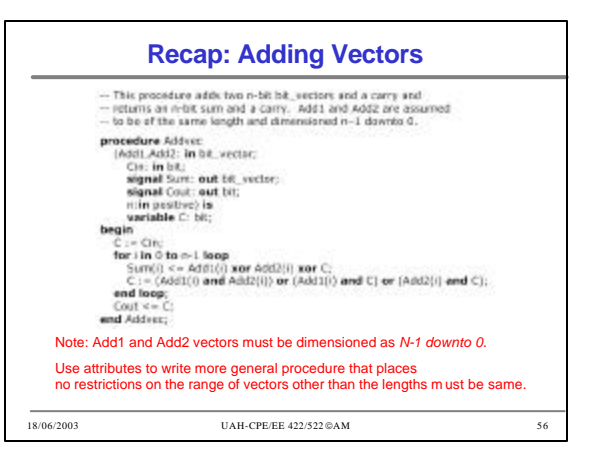

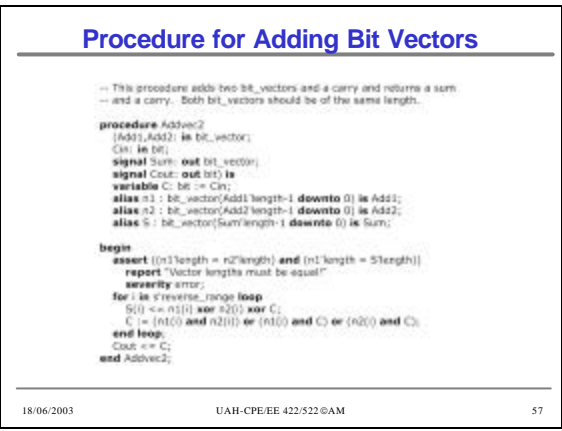

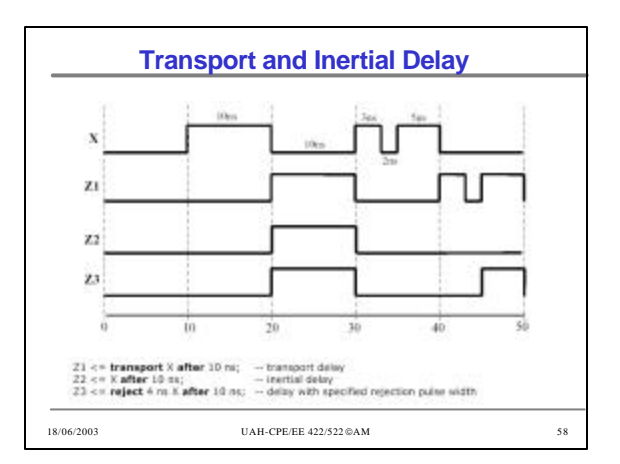

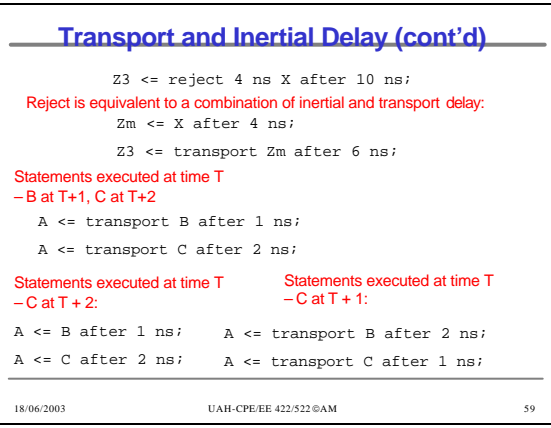

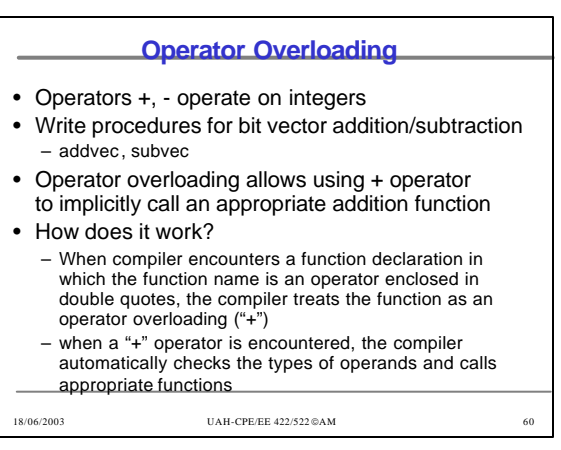

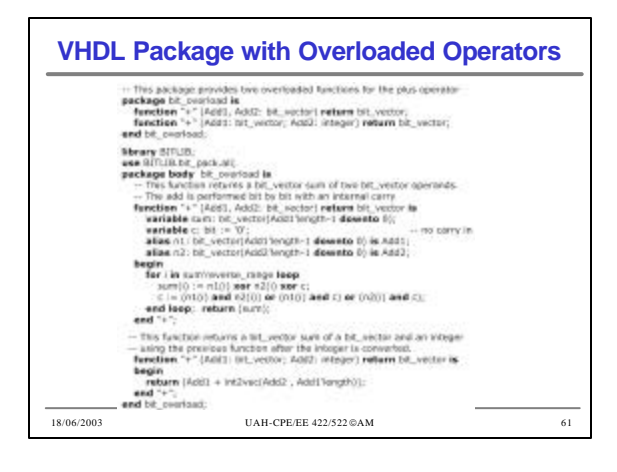

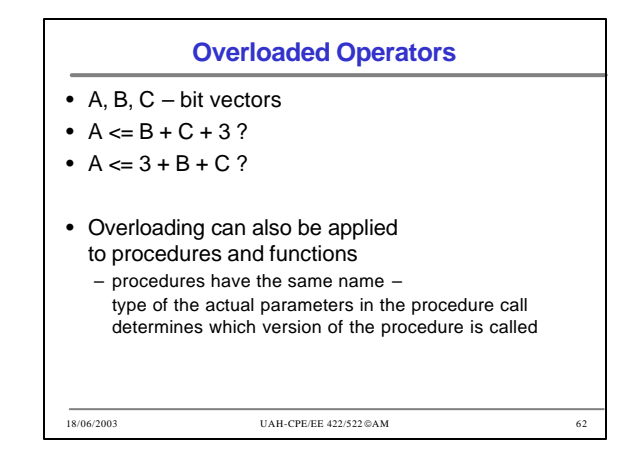

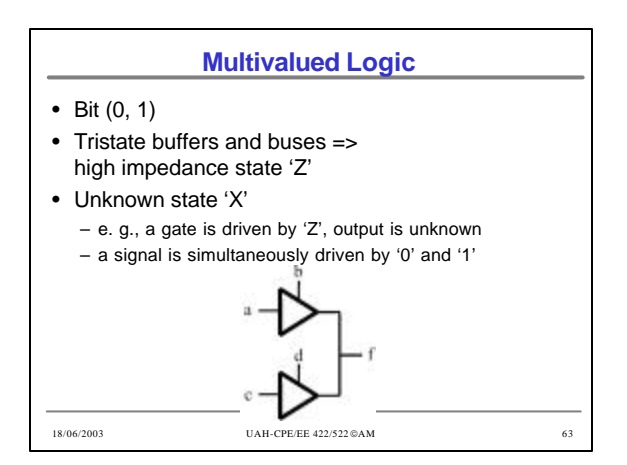

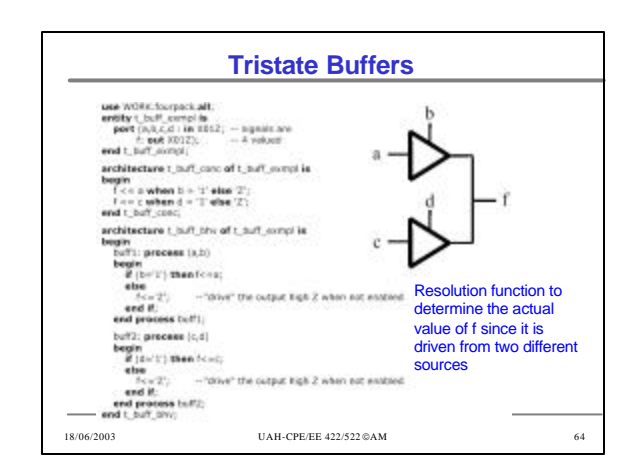

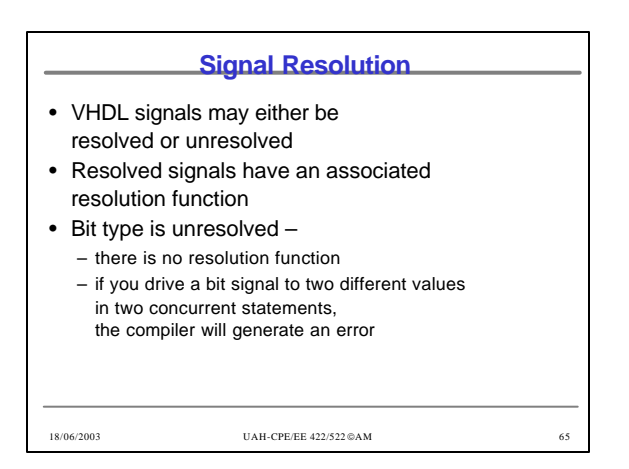

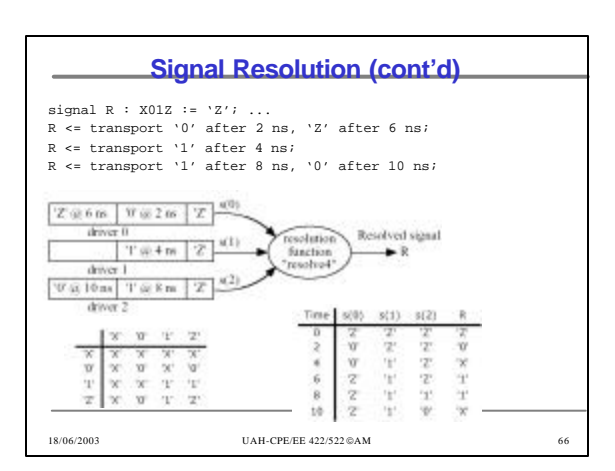

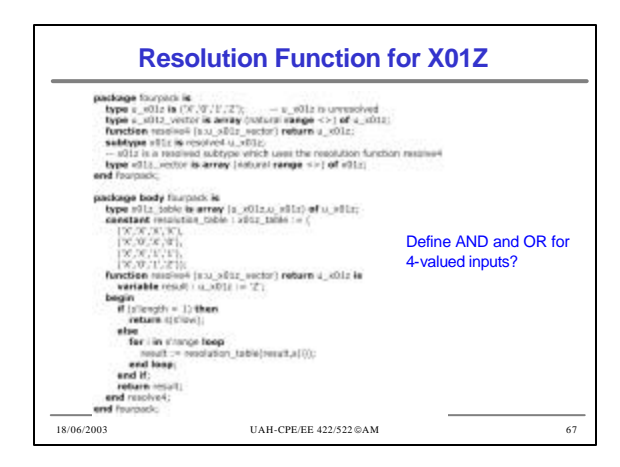

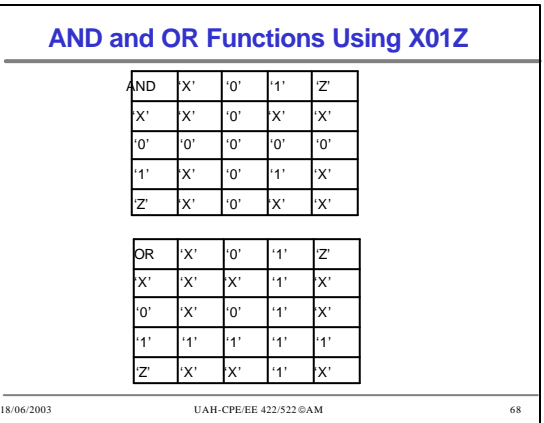

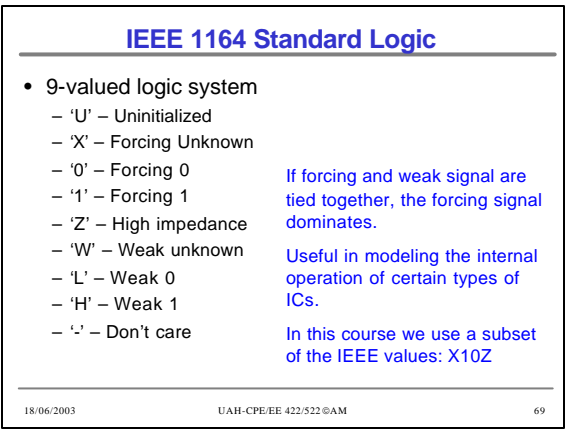

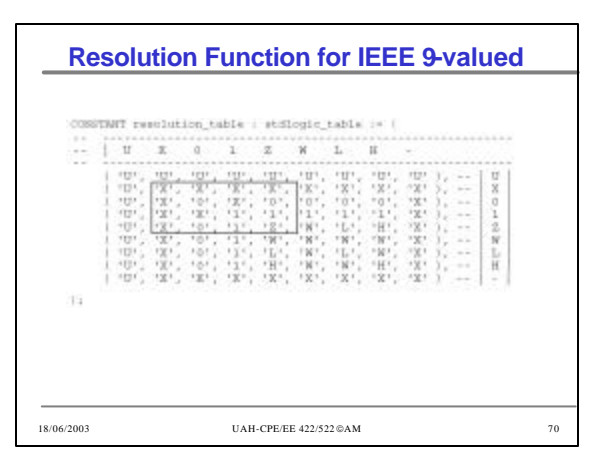

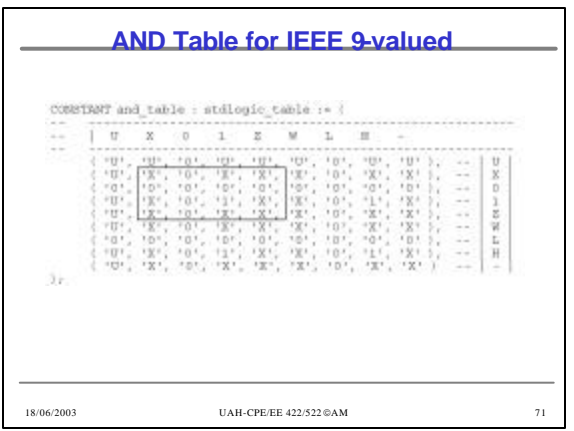

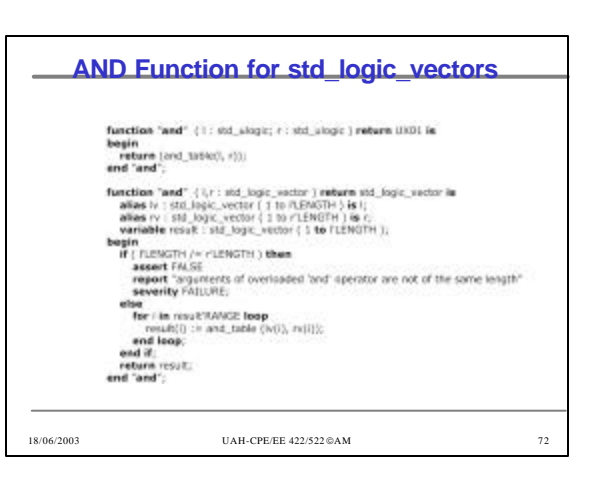